ПРИНЯТО: Педагогическим советом МБДОУ д/с № 8 «Алёнушка» Протокол № 1 от «14» сентября 2020г.

 $\lambda$ 

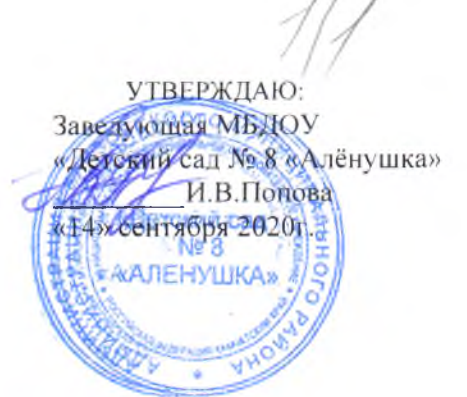

# Порядок и основания перевода, отчисления и восстановления воспитанников

Настоящее Положение разработано в соответствии с Федеральным Законом  $1.1.$ «Об образовании в Российской Федерации» от 29 декабря 2012г., № 273-ФЗ.

Данный документ регулирует порядок и основания перевода, отчисления и  $1.2.$ восстановления воспитанника МБДОУ «Детский сад № 8 «Алёнушка» (далее Учреждение).

#### 2. Порядок и основания для перевода

 $2.1.$ Перевод в другую группу, образовательное учреждение осуществляется:

по заявлению родителей (законных представителей), в том числе в случае перевода для продолжения освоения программы в другую организацию, осуществляющую образовательную деятельность;

по обстоятельствам, не зависящим от воли родителей (законных представителей) и Учреждения, в том числе в случаях ликвидации Учреждения, аннулирования лицензии на осуществление образовательной деятельности;

на основании медицинского заключения о состоянии здоровья воспитанника, препятствующего его дальнейшему пребыванию в Учреждении;

на основании заключения территориальной психолого-медико-педагогической комиссии о необходимости создания особых условий для обучения и воспитания ребенка (комбинированная / компенсирующая группа).

Перевод воспитанников из одной группы в другую возможен при:

- уменьшении количества воспитанников в группе;

- в летний период;
- $\omega$ на время карантина.
- $2.2.$ Порядок перевода.

## по инициативе родителей о переводе в другую группу:

- родитель (законный представитель) предоставляет личное заявление;

- в течение трех дней руководитель рассматривает заявление, при положительном решении издает приказ о переводе ребёнка в другую группу.

по инициативе родителей о переводе в другое образовательное учреждение: - родитель(законный представитель) воспитанника делает устный запрос

руководителю о предоставлении справки о посещении воспитанником Учреждения;

- родитель(законный представитель) предоставляет справку в Управление образования Администрации Елизовского муниципального района для постановки на очередь

в другое образовательное учреждение;

на основании направления Управления образования Администрации Елизовского муниципального района воспитаннику предоставляется место в другом образовательном учреждении.

Перевод воспитанников в следующую возрастную группу осуществляется по  $2.3.$ окончании изучения образовательной программы, соответствующей возрасту воспитанника, не позднее 31 августа текущего года, на основании приказа руководителя Учреждения о переводе.

представителей) при наличии положительного заключения педагога-психолога о возможности такого перевода и при условии достижения воспитанником к сроку окончания МБДОУ возраста шести лет шести месяцев.

## 3. Порядок отчисления

 $3.1.$ Образовательные отношения прекращаются в связи с отчислением обучающегося из МБДОУ «Детский сад № 8 «Алёнушка» в связи с получением образования (завершение обучения) и переходом воспитанника в школу.

3.2. Образовательные отношения могут быть прекращены досрочно в следующих случаях:

по заявлению родителей (законных представителей) в случае перевода воспитанника для продолжения освоения программы в другую организацию, осуществляющую образовательную деятельность:

по обстоятельствам, не зависящим от воли родителей (законных представителей) воспитанника и Учреждения, в том числе в случаях ликвидации образовательной организации.

3.3. Досрочное прекращение образовательных отношений по инициативе родителей (законных представителей) воспитанника не влечет за собой возникновение каких-либо дополнительных, в том числе материальных, обязательств указанного обучающегося перед Учреждением.

3.4. Порядок отчисления:

 $\mathbb{R}^n$  . The  $\mathbb{R}^n$ 

рассмотрение документов - основания для отчисления (заявление родителей (законных L. представителей));

издание приказа об отчислении;

внесение соответствующих изменений в государственную информационную систему Камчатского края «Сетевой город»;

внесение записи в Медицинскую карту воспитанника с датой последнего пребывания в Учреждении, отсутствия (наличия) карантина в группе;

медицинская карта передается родителю (законному представителю) лично в ÷. руки.

#### 4. Порядок восстановления

4.1. Воспитанник, отчисленный из Учреждения по инициативе родителей (законных представителей) до завершения освоения образовательной программы, имеет право на восстановление, по заявлению родителей (законных представителей) при наличии в Учреждении свободных мест. Порядок и условия восстановления в Учреждении, осуществляющей образовательную деятельность, воспитанника, отчисленного по инициативе этой организации, определяются локальным нормативным актом этой организации.

4.2. Основанием для восстановления является распорядительный акт (приказ) руководителя Учреждения, о восстановлении.

4.3. Порядок восстановления:

- на основании заявления родителей (законных представителей) издание приказа руководителя о восстановлении

4.4. Права и обязанности участников образовательного процесса, предусмотренные, законодательством и локальными актами Учреждения возникают с даты восстановления воспитанника в Учреждении.